## **Continuous\_Orders-[market\_area]-[trading\_date]-[creation timestamp].csv.zip**

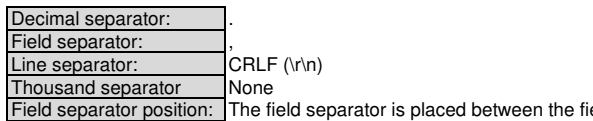

separator is placed between the fields and not after the last field (at the end of the line)

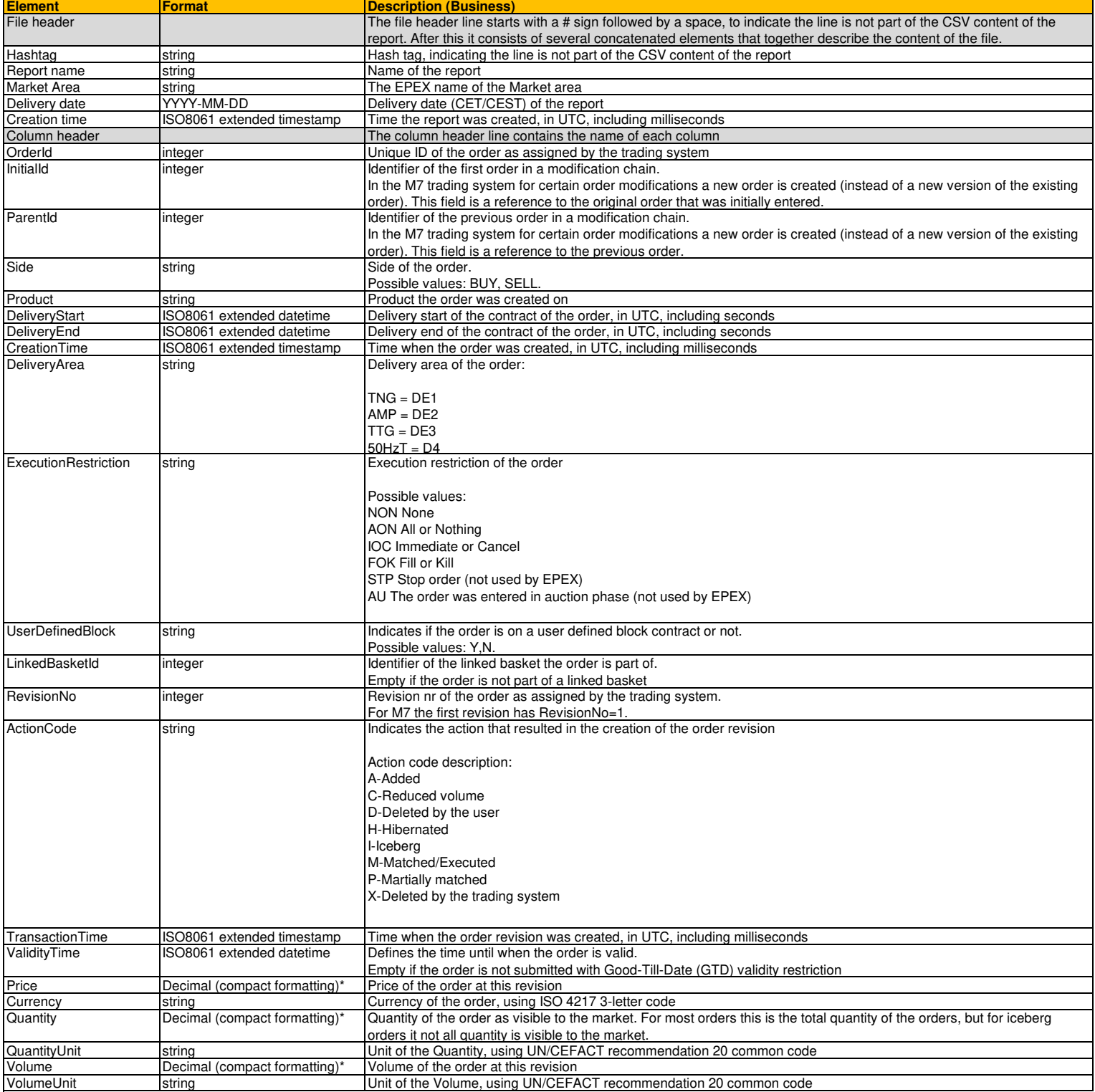

\* Decimal (compact formatting) Compact formatting of decimals means:

No unnecessary leading & trailing zeros

- For numbers whose magnitude is less than 1, the decimal sign should be preceded by a zero.
- No rounding/truncating as part of the formatting
- Negative numbers start with a minus sign
- For zero values, a 0 should be used